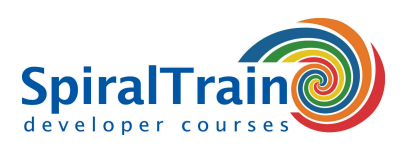

## **Data Analysis with Python**

#### **Audience Course Data Analyse with Python**

The course Data Analysis with Python is intended for data analysts who want to use Python and the Python libraries in Data Analysis projects.

#### **Prerequisites training Data Analyse with Python**

To participate in this course knowledge of and experience with any programming language or package such as SPSS, Matlab or VBA is desirable. The course starts with a discussion of the principles of the Python programming language.

#### **Realization course Data Analyse with Python**

The theory is discussed on the basis of presentation slides. Illustrative demos clarify the concepts. The theory is interchanged with exercises. The Anaconda distribution with Jupyter notebooks is used as a development environment. Course times are from 9:30 to 16:30.

#### **Official Certificate Data Analysis with Python**

After successful completion of the course participants receive an official certificate Data Analysis with Python.

### **Content Course Data Analysis with Python**

In the course Data Analysis with Python you will learn how to use the Python language and Python libraries in Data Analysis projects.

#### **Python Overview**

The course Data Analysis with Python starts with a bird's eye view of the Python syntax aspects that are important in Data Analysis projects. Variables, data types, functions, flow control, comprehensions, classes, modules and packages are discussed. The operation of the Jupyter notebooks, the IPython shell and installing Python packages in Anaconda are also treated.

#### **Numpy**

Next the course Data Analysis with Python pays attention to the NumPy package with which large data sets can be processed very efficiently. NumPy's ndarray object and its methods are treated and attention is paid to the different array manipulation techniques with broadcasting and vectorized operations.

#### **Pandas**

Then use of the Pandas library for data analysis is on the schedule of the course Data Analysis with Python. The pandas library introduces two new data structures in Python that use Numpy and are therefore fast. The data structures are DataFrame and Series and extensive details are given on how to use them for data analysis when inspecting, selecting, filtering, combining and grouping data.

#### **MatPlotLib**

Also discussed in the course Data Analysis with Python is the MatPlotlib library, which is closely integrated with NumPy and is a very powerful tool for creating and plotting complex data relationships.

#### **Scikit-Learn**

Finally attention is paid to the essentials of the Scikit-Learn library for modeling. The course Data Analysis with Python uses many practical examples and shows how one- and two- and three-dimensional data sets can be visualized.

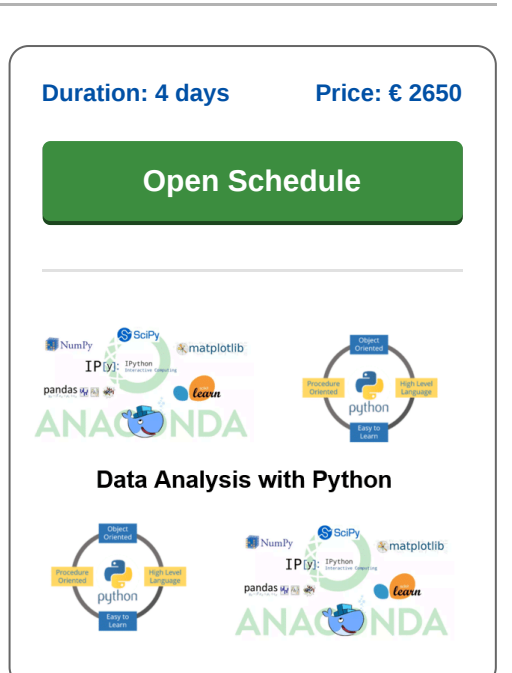

**SpiralTrain BV** Standerdmolen 10, 2e verdieping 3995 AA Houten

**info@spiraltrain.nl** www.spiraltrain.nl Tel.: +31 (0) 30 – 737 0661

**Locations** Houten, Amsterdam, Rotterdam, Eindhoven, Zwolle, Online

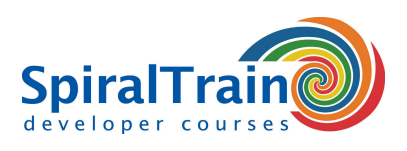

# **Modules Course Data Analysis with Python**

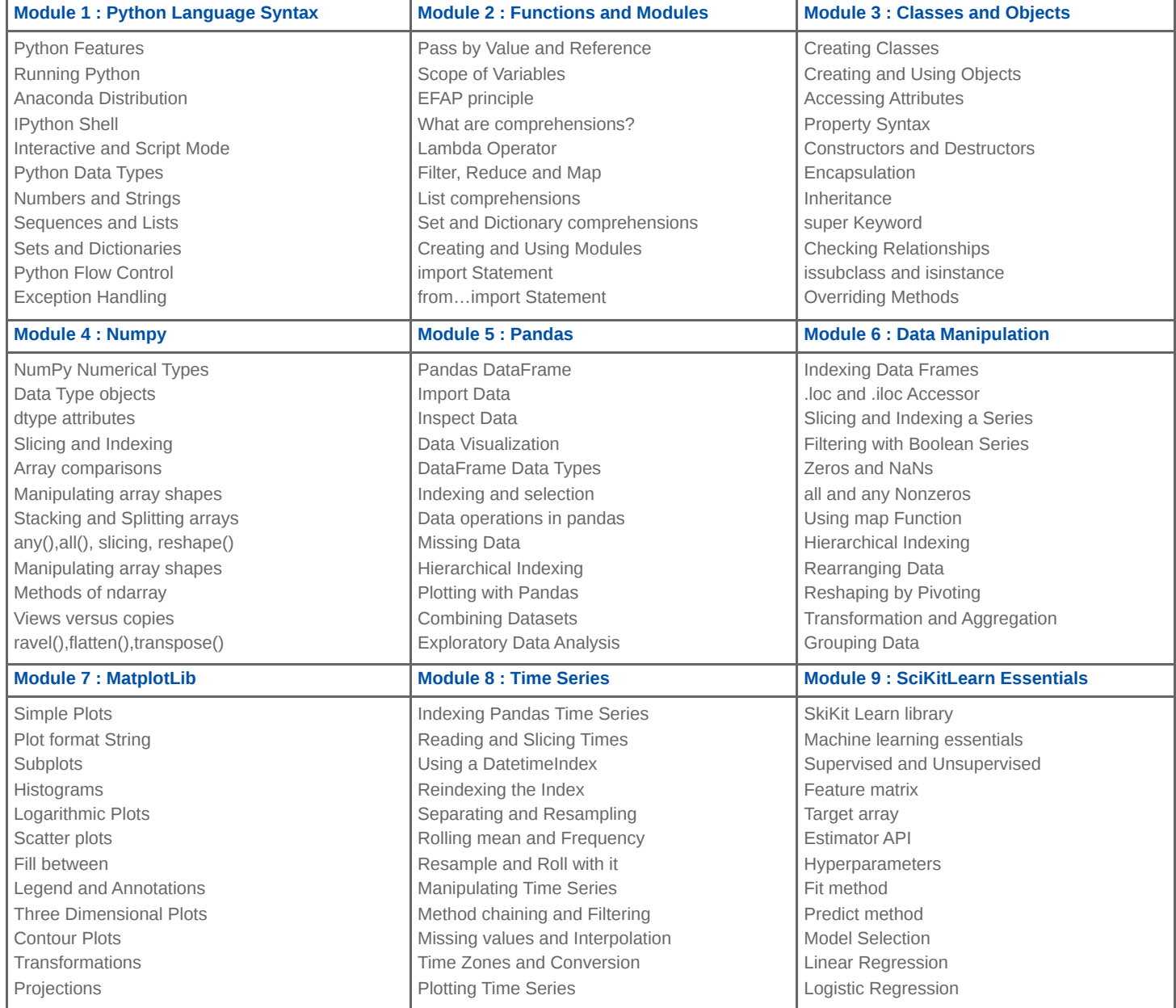

**Locations** Houten, Amsterdam, Rotterdam, Eindhoven, Zwolle, Online